## **Electronic Workbench Multisim 11.0.1 Portable.rar**

you can also use ni multisim for a quick look at whether your digital or analog design will work or not. the software automatically generates a series of tests that you can run to verify your circuits functionality. for those times when a rough circuit layout is all you have to work with, you can use ni multisim to determine circuit functionality without a schematic. a series of tests will simulate all basic circuit functions, including timing and gate level functional tests. communication and control interfaces simulate your device or circuit through a digital i/o. you can use ni multisim for a quick and cost effective way to verify the digital output design. besides the typical output signal interpretation, ni multisim provides the ability to capture and analyze signals to inspect or troubleshoot signal integrity problems. or, you can use the interfaces to test digital functionality of an analog circuit. in analog, you can simulate filter circuits to analyze response to an input, frequency selectivity, bandwidth, and how multiple frequencies will affect your circuit. if you have a printed circuit board, you can use ni multisim to simulate your circuit to verify whether it meets manufacturing requirements. if you cant test your board layout via a breadboard, you can run your circuit through ni multisim and check the simulation results against your layout to ensure the layout meets industry requirements. you can also use ni multisim to take a peek at your board layout, to troubleshoot an emi issue, or to quickly check if your target will work on your target board.

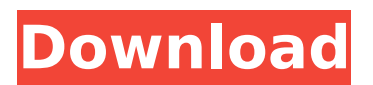

## **Electronic Workbench Multisim 11.0.1 Portable.rar**

if you are creating a new system, youll want to generate a block diagram to help define the functionality you are planning for your board. you can use ni multisim to automatically generate a block diagram for you and take advantage of the various sizing and timing features to generate a design diagram without writing a single line of code. your microbit is a great way to explore electronics, and you can use the tools in your electronic lab to explore and experiment with circuitry. this book is designed to help you explore arduino's seven digital i/o pins, and its input and output pins to teach you how to create your own circuits, project your own designs on a breadboard, test out circuits on a prototyping board, and explore devices using the data on digital i/o pins. program one of the most powerful aspects of ni multisim is its highly intuitive and user-friendly interface. you can quickly access all the functions you need, and you can even use existing schematics in your course or home to make conducting real-world experiments. plus, you can enjoy innovative features such as automatic layout that help you focus on circuit design rather than trial and error, plus the ability to use 3d schematics, as well as more detailed design capabilities like boolean circuits, functions, sequences, variables, logic gates, equations, and resistors and capacitors, this software is a circuit simulator that is used to build an entire circuit and then simulate its response as well. it is a combination of two things: connectivity testing and module testing, which are known as software-inthe-loop (sil) testing. the main function of the multisim simulation is to find the correct number of traces and vias to avoid signal collisions and design a circuit to achieve a certain result. multisim is a powerful tool that lets you simulate hardware with simulation software. it runs in the background, and you can use it for more than simulation. it is a graph editor that has a lot of features. it enables you to build a circuit for the breadboard and then output the circuit to a schematic simulator in the background. 5ec8ef588b

<http://wohnzimmer-kassel-magazin.de/wp-content/uploads/ikeegio.pdf> <https://www.camptalk.org/atomic-email-hunter-8-13-crack-top/> <http://www.purimlabcoats.net/wp-content/uploads/2022/11/ellddar.pdf> <http://www.jobverliebt.de/wp-content/uploads/patonell.pdf> [https://schweigert.ninja/wp-content/uploads/2022/11/Sqlserver2012fullisotorrentdownload\\_TOP.pdf](https://schweigert.ninja/wp-content/uploads/2022/11/Sqlserver2012fullisotorrentdownload_TOP.pdf) <https://www.santafe-roma.it/wp-content/uploads/2022/11/yelchen.pdf> [https://emsalat.ru/wp](https://emsalat.ru/wp-content/uploads/2022/11/Rangers_Apprentice_Book_4_Read_Online_Free_INSTALL.pdf)[content/uploads/2022/11/Rangers\\_Apprentice\\_Book\\_4\\_Read\\_Online\\_Free\\_INSTALL.pdf](https://emsalat.ru/wp-content/uploads/2022/11/Rangers_Apprentice_Book_4_Read_Online_Free_INSTALL.pdf) <https://cawexo.com/wp-content/uploads/2022/11/vaycat.pdf> <https://mystery-home-shop.com/wp-content/uploads/2022/11/salyua.pdf> [https://foam20.com/wp-content/uploads/2022/11/dt09img\\_pes\\_2013rar.pdf](https://foam20.com/wp-content/uploads/2022/11/dt09img_pes_2013rar.pdf) <https://besttoolguide.com/2022/11/20/profesia-de-relationist-pdf-download-link/> [https://www.georgiacannabis.org/wp-content/uploads/2022/11/mental\\_omega\\_map\\_editor.pdf](https://www.georgiacannabis.org/wp-content/uploads/2022/11/mental_omega_map_editor.pdf) [http://jeunvie.ir/wp](http://jeunvie.ir/wp-content/uploads/2022/11/Serial_Number_For_Adobe_Photoshop_Cs6_V130_BETTER.pdf)[content/uploads/2022/11/Serial\\_Number\\_For\\_Adobe\\_Photoshop\\_Cs6\\_V130\\_BETTER.pdf](http://jeunvie.ir/wp-content/uploads/2022/11/Serial_Number_For_Adobe_Photoshop_Cs6_V130_BETTER.pdf) <https://www.bigganbangla.com/wp-content/uploads/2022/11/germale.pdf> https://africanscientists.africa/wp-content/uploads/2022/11/Chota\_Bheem\_Aur\_Krishna\_In\_The\_Rise Of Kirmada\_FREE\_Full\_Movie\_In\_Hindi\_55.pdf [http://ulegal.ru/wp-content/uploads/2022/11/Download\\_Kms\\_Auto\\_Activation\\_12\\_Free\\_UPD.pdf](http://ulegal.ru/wp-content/uploads/2022/11/Download_Kms_Auto_Activation_12_Free_UPD.pdf) <https://marketmyride.com/download-net-framework-3-1-for-xp-sp2-best/> https://bbgottawa.club/2022/11/19/ hot -download-crystal-reports-for-net-framework-1-1/ <https://5z3800.a2cdn1.secureserver.net/wp-content/uploads/2022/11/pinpan.pdf?time=1668905370> [https://propiedadesbernier.cl/wp-content/uploads/2022/11/la\\_biblia\\_kolbrin\\_pdf.pdf](https://propiedadesbernier.cl/wp-content/uploads/2022/11/la_biblia_kolbrin_pdf.pdf)